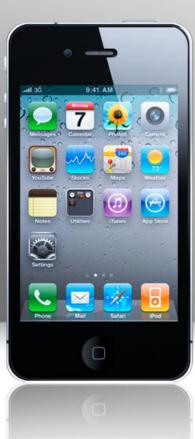

#### Interactive tools

Henny Chen Moreau Catholic High School

## Learning Targets

• I know how to use these instant feedback or backchannel tools to interact with students

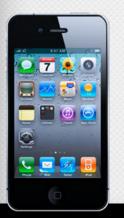

### Blended learning steps

#### Flipped materials

#### Students' work (home)

#### Class activities

Application and evaluation

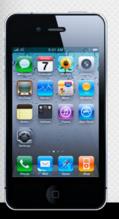

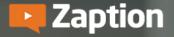

Gallery Plans Campus FAQ

LOGIN

GET STARTED

## DON'T JUST WATCH. LEARN.

Turn online videos into interactive learning experiences that engage students and deepen understanding.

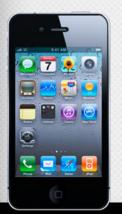

## http://zapt.io/ru5eywbyg

**Zaption** 

Gallery Plans

Campus

FAQ

LOGIN

**GET STARTED** 

## DON'T JUST WATCH. LEARN.

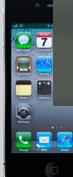

Turn online videos into interactive learning experiences that engage students and deepen understanding.

https://www.zaption.com/

## Lessons > new lesson

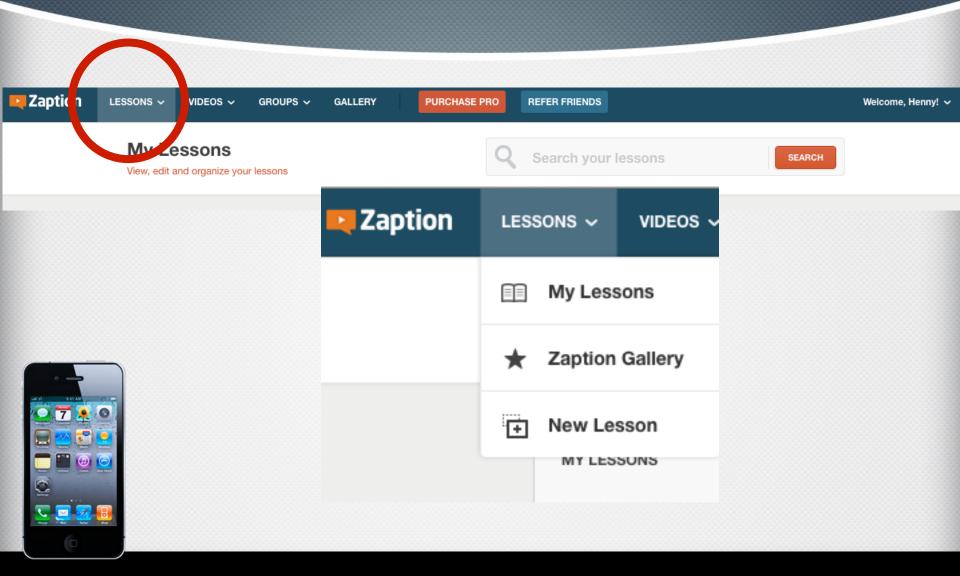

## Copy the video link here

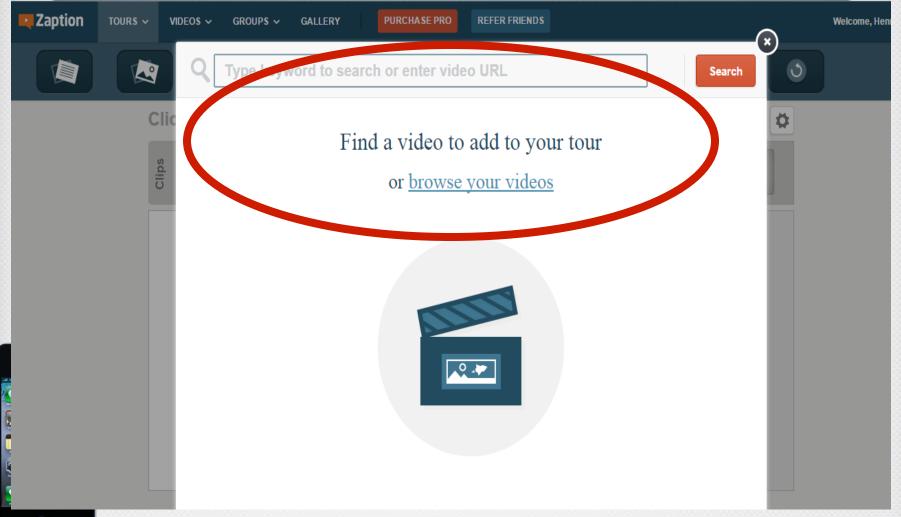

My Videos

#### https://www.youtube.com/watch?v=Q\_xF8ujj7ko

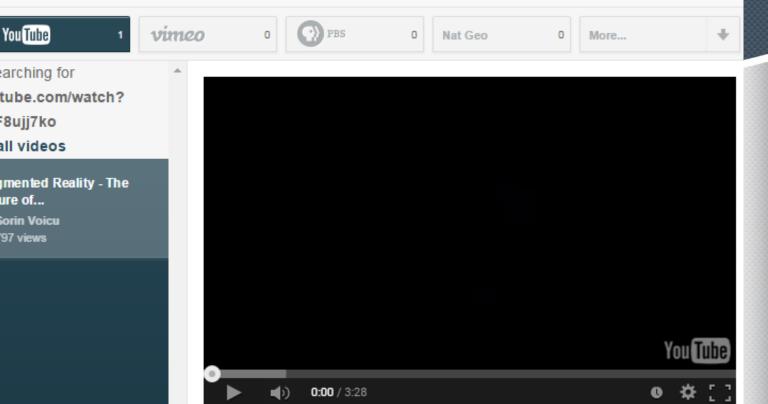

Search

#### Augmented Reality - The Future of Education (Ara Pacis) - HD version

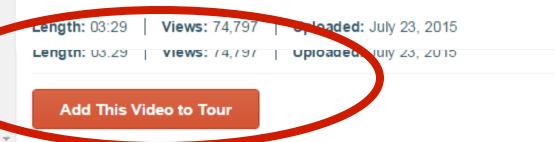

You are searching for https://www.youtube.com/watch? v=Q xF8ujj7ko Browse all videos

0

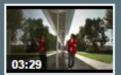

Augmented Reality - The Future of... by Sorin Voicu 74.797 views

## Add these features via dragging the icon on the video

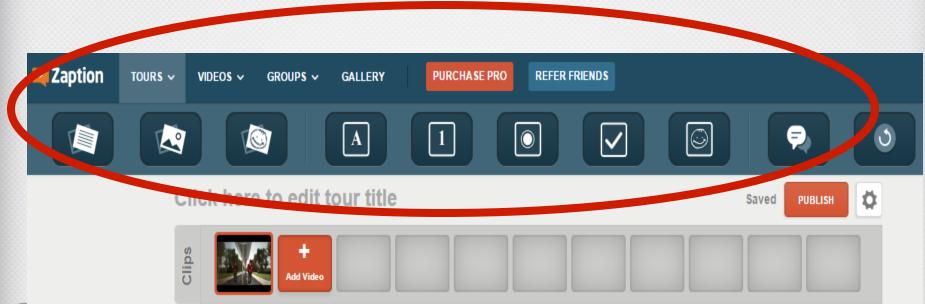

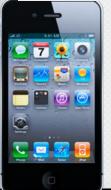

## Done? Click " publish"

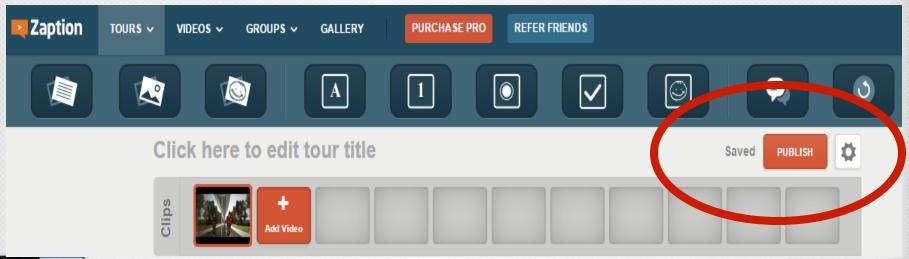

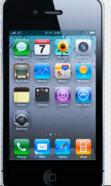

## Share the link to "students"

Use this link to share this tour with others:

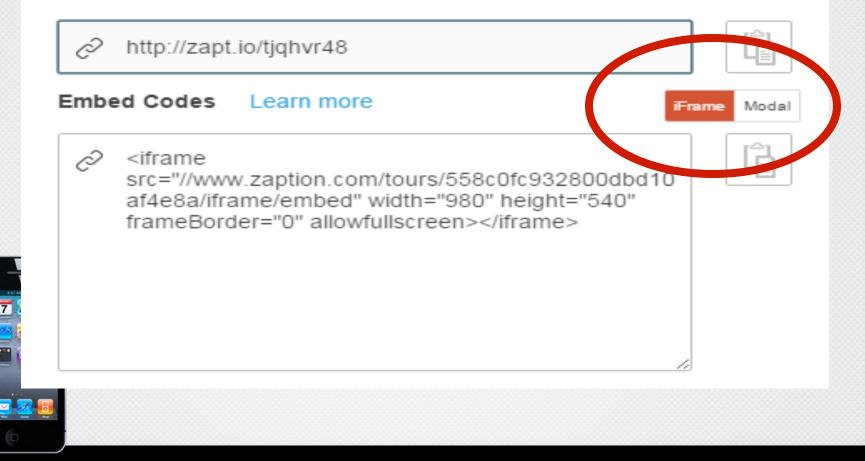

# After students 'responds, click analytics

#### 0723 UT Startalk test

Author: Henny Chen Published: July 23rd, 2015 Length: 03:12

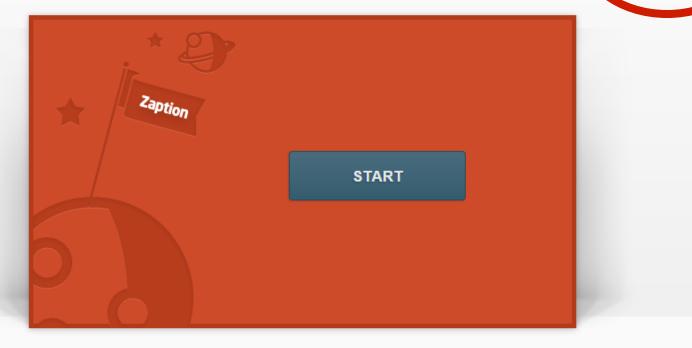

ANALYTICS

SHARE

Ö

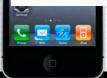

## Big Data 🖾

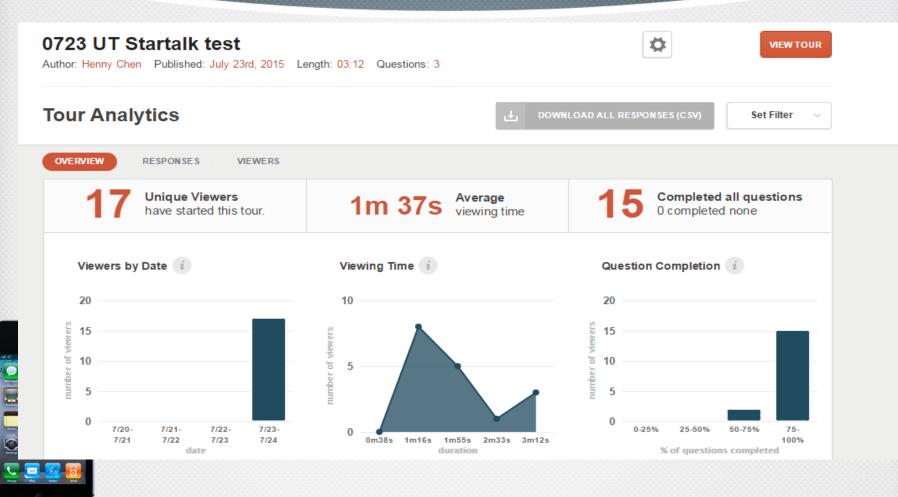

#### Responses

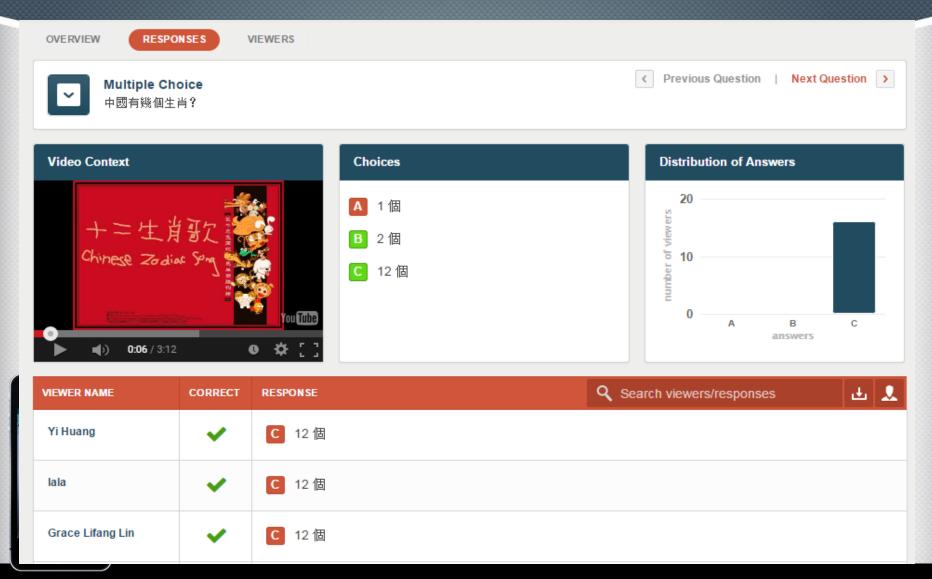

#### Viewers

VIEWERS Q Type here to filter viewers OVERVIEW RESPONSES RESPONSES LAST TOTAL VIEWER NAME SCORE VIEWING TIME LAST VIEWED RATING ~ SUBMISSION VIEWS SUBMITTED An Chung Cheng 1/1 3/3 7/23/15 45s 7/23/15 1 \_ Grace Lifang Lin 1/1 3/3 7/23/15 3m 12s 7/23/15 1 -Hua 1/1 3/3 7/23/15 2m 19s 7/23/15 1 1/1 3/3 7/23/15 7/23/15 1 Hui xiao 1m 5s \_ 1/1 1 JenJen 3/3 7/23/15 47s 7/23/15 -Lai 1/1 3/3 7/23/15 1m 16s 7/23/15 1 -Li Liu 1/1 3/3 7/23/15 1m 34s 7/23/15 1 \_ 1 Liping 1/1 3/3 7/23/15 50s 7/23/15 \_ Liwen Gao 1/1 3/3 7/23/15 1m 25s 7/23/15 1 \_ Peng Dai 1/1 3/3 7/23/15 1m 16s 7/23/15 1

#### https://edpuzzle.com/

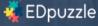

#### The easiest way to engage your students with videos

pick a video, add your magical touch and track your students' understanding

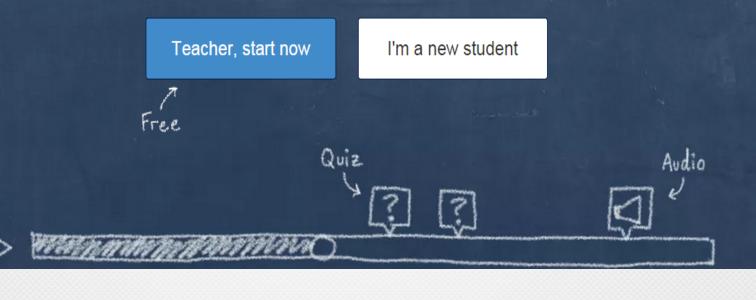

## Edpuzzle

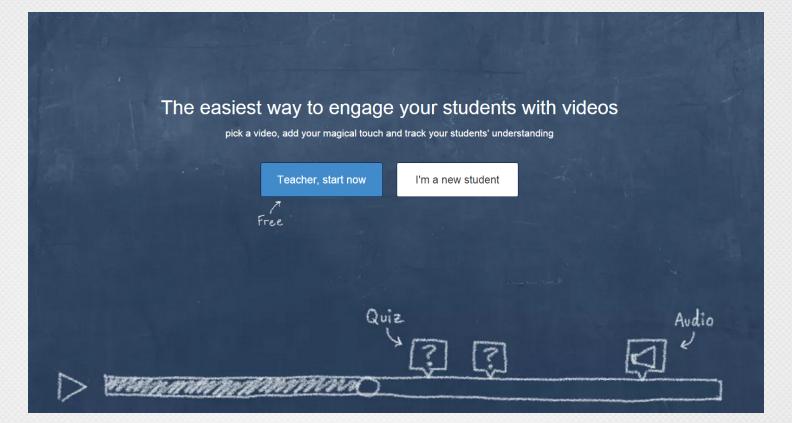

https://edpuzzle.com/

Start to

#### Welcome to EDpuzzle!

discover how to increase students' engagement and accountability with videos in this quick tour

Log in as ... X

000

| Log in as teacher                        |          | ×                    |
|------------------------------------------|----------|----------------------|
| 8+ Log in with Google                    | <b>@</b> | Log in with Edmodo   |
|                                          | or       |                      |
| Email                                    |          |                      |
|                                          |          |                      |
| Password                                 |          |                      |
| Q.                                       |          |                      |
| Remember Me                              |          | I forgot my password |
|                                          | Log in   |                      |
| If you do not have an account, then Sign | ı Up     |                      |
|                                          |          |                      |

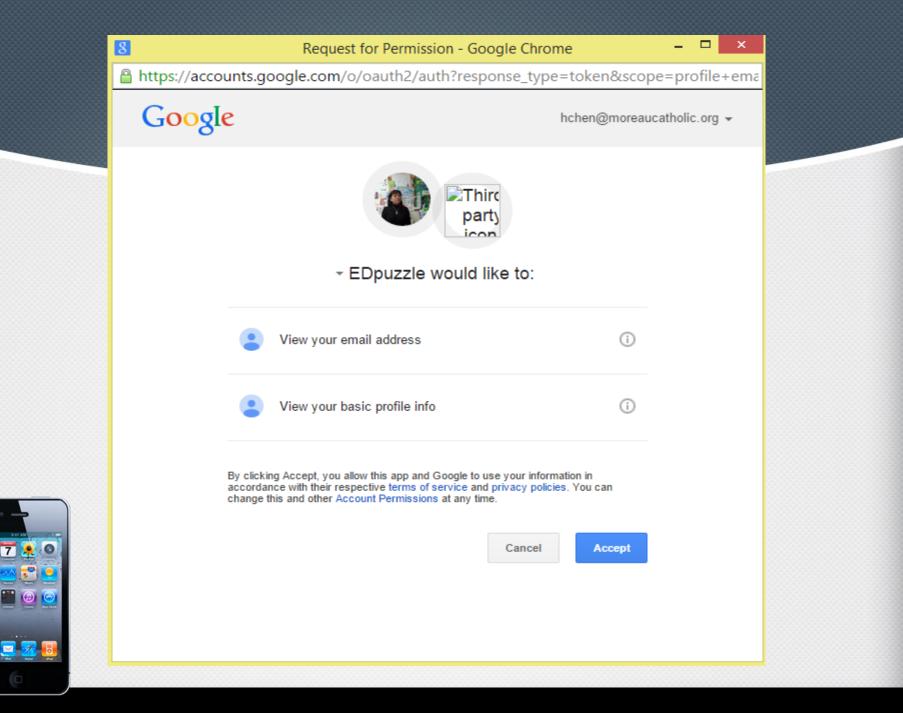

| 🐳 EDpuzzle             |                                         |                         |                                  | O Search                         | My Content 🛛 🞓 My (    | Classes 💟 Share             | 💄 Henny Chen 🔻       |
|------------------------|-----------------------------------------|-------------------------|----------------------------------|----------------------------------|------------------------|-----------------------------|----------------------|
| Channels               | Henny Ch                                | nen, become a Supe      | er-Teacher in four eas           | y steps!                         |                        | Q                           | 🗅 Upload             |
| 🏶 EDpuzzle S           | 5                                       |                         |                                  |                                  |                        |                             |                      |
| You Tube               |                                         | <b>y</b>                |                                  |                                  |                        |                             |                      |
| KHANACADEMY            |                                         | <b>%</b> ?              |                                  |                                  |                        | For                         | teachers S           |
| SearnZillion           | 1. Pick a video                         | 2. Make it your lesson  | 3. Assign it to your class       | 4. Check your students' progress | 1                      | - 20                        | nd students          |
| NATIONAL<br>CEOGRAPHIC |                                         | _                       | _                                |                                  |                        |                             |                      |
| TEDEd                  |                                         | Get s                   | arted!                           |                                  | 29:12                  |                             | 3:55                 |
| Veritasium             | World Best Motivational Videos for Stud | Ients The Science of    | the Sting - Educational Video fo | 7 Skills students need fo        | r their future         | Kid President's Pep Talk to | Teachers and Stud    |
| Numberphile            |                                         |                         |                                  |                                  |                        |                             |                      |
| CRASH COURSE           | ***                                     |                         |                                  |                                  | WIIT                   |                             |                      |
| vimeo                  |                                         |                         | <b>ARADANICK</b>                 | Ö                                | CHAMBERLAIN            |                             |                      |
|                        | THE MUKINL JUNT                         |                         | CIVIL BIGHTS ACTIVIST            |                                  | BASKETBALL LEGEND      |                             |                      |
|                        |                                         | 4:31                    | 4:04                             |                                  | 3:51                   |                             | 2:49                 |
|                        | Memorial Day (History for Kids) Educati | ional Vi Frederick Doug | lass for Kids(Cartoon Biography  | Wilt Chamberlain (Educa          | tional Videos for Stud | Rights of Special Education | Students: Discipline |
|                        |                                         |                         |                                  |                                  |                        |                             |                      |
|                        |                                         |                         | O.C. B                           |                                  |                        |                             |                      |
|                        |                                         |                         | A REVELLE                        | Int                              | SAY NO                 | FUN                         |                      |
|                        |                                         |                         |                                  |                                  | TO DRUGS               | Contact EDpuzz              | de!                  |

C Use this video

#### TAIWAN TRAVEL VLOG: First Day in Taiwan!

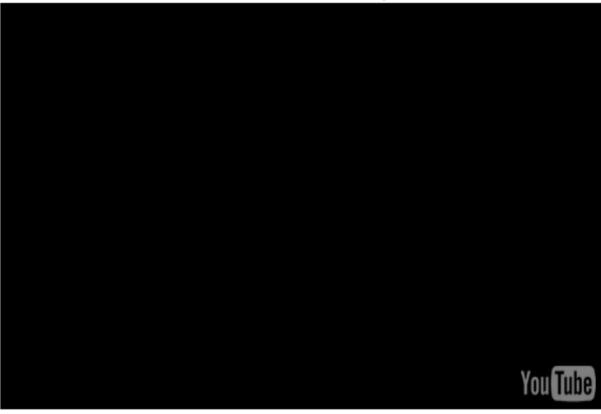

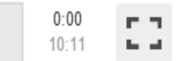

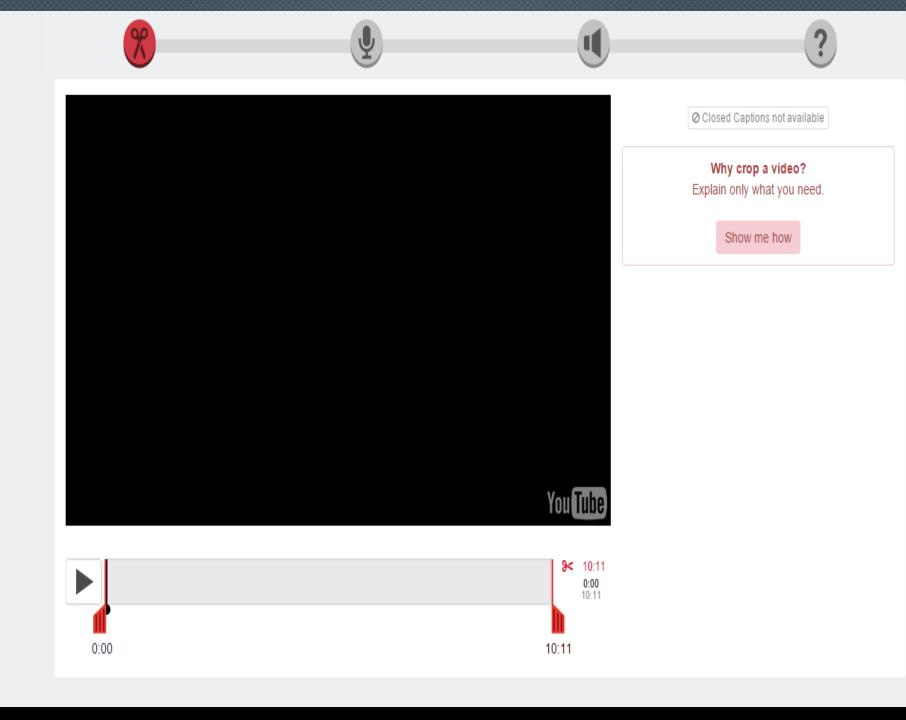

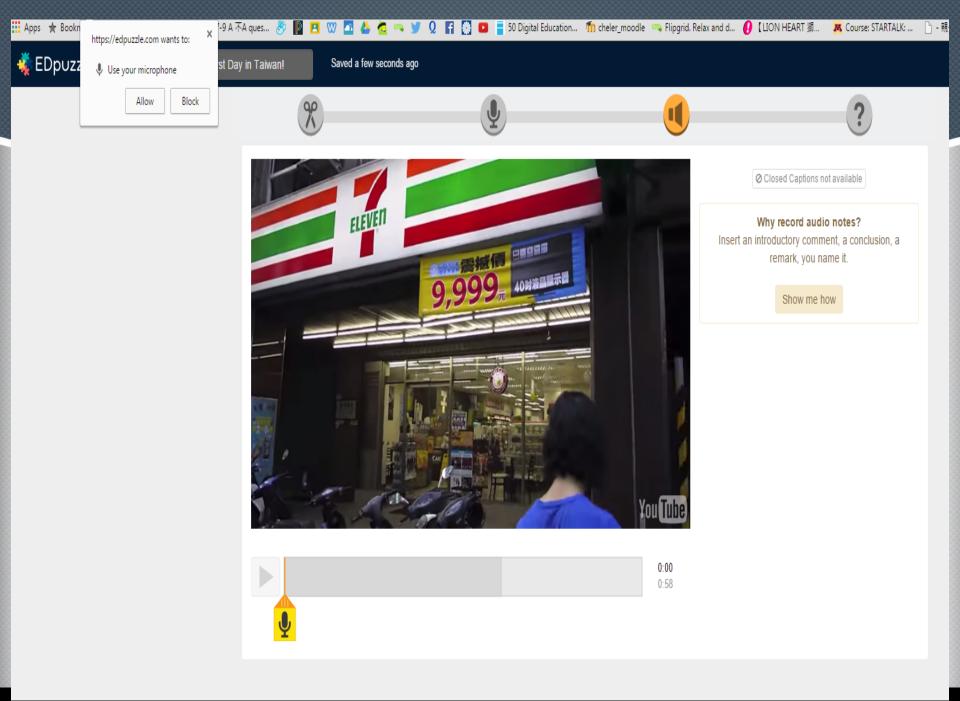

#### AIWAN TRAVEL VLOG: First Day in Taiwan!

Saved a few seconds ago

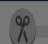

#### Uploading your voice...

Our leprechauns are uploading your recording. The audio will remain private and will be able to be played in your browser. We appreciate your patience :).

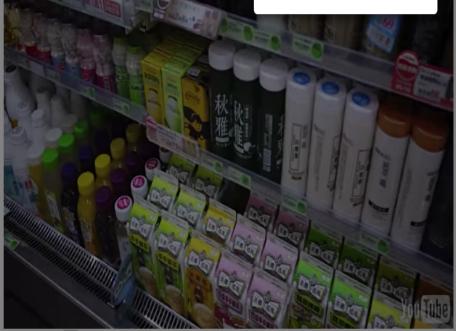

# Closed Captions not available Why record an audio track? Explain the video with your own teaching approach and in your language. Show me how

IMPORTANT You have to record the audio of the whole video to be able to save it.

0:58 0:58

× Reset the whole recording

#### Almost done!!

| Ch2                | <b>(10)</b> | Add class |      |
|--------------------|-------------|-----------|------|
| erpowers           |             |           |      |
| ) Prevent skipping |             |           | 6    |
| ) Due date         |             |           | 6    |
|                    |             |           | Send |
|                    |             |           |      |
|                    |             |           |      |

7

## eduCanon

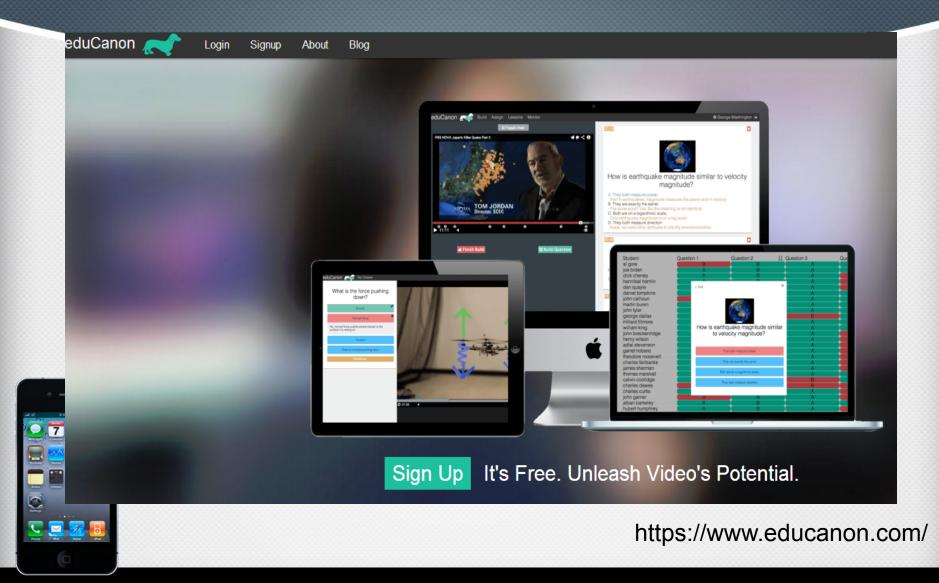

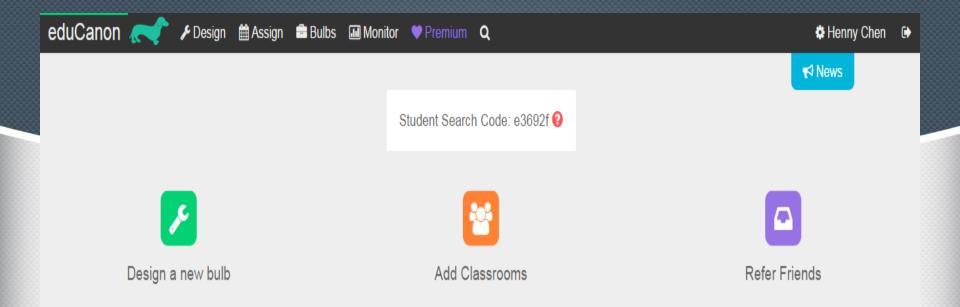

## **Bulb Library**

#### Design, Edit, Share 😯

| ← → C 🗋 www.educanon.com/panel/edit/134347                                               | ☆ =                                                                              |
|------------------------------------------------------------------------------------------|----------------------------------------------------------------------------------|
| 🍕 Customize Links 🔚 Imported From IE 📄 Add to Circular 🔚 well designed sites 📄 🚞 burning | g man 🕕 Getting Started with 💼 eduCanon 🤣 SquirrelMail 1.4.22 🔹 🚞 Other Bookmark |
| eduCanon < 🗡 Design 🛍 Assign 🚔 Bulbs 🖼 Monitor 💙                                         | o Inspiratio 🕞                                                                   |
| © Toggle View                                                                            | 01:05                                                                            |
| iting for www.educanon.com                                                               | you know what you want to be when you grow                                       |

1. Paste video URLs from YouTube, TeacherTube, SchoolTube, Shmoop, and elsewhere.

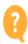

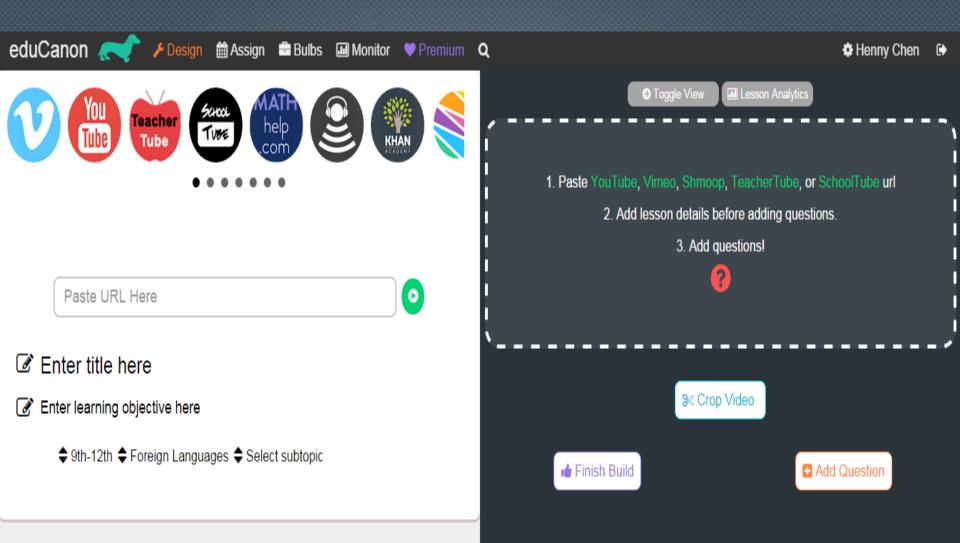

?

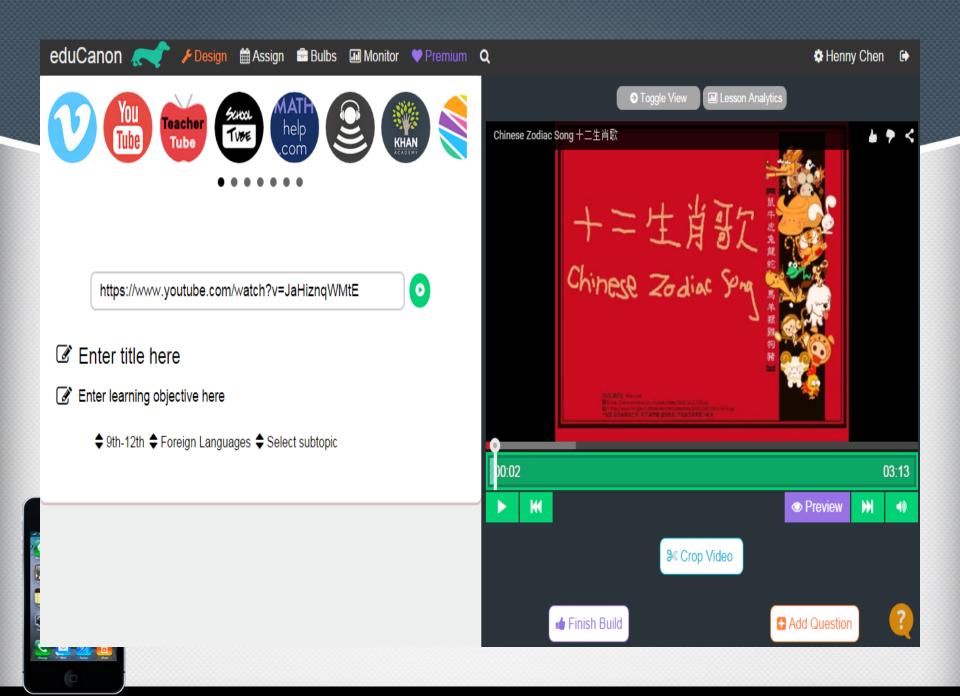

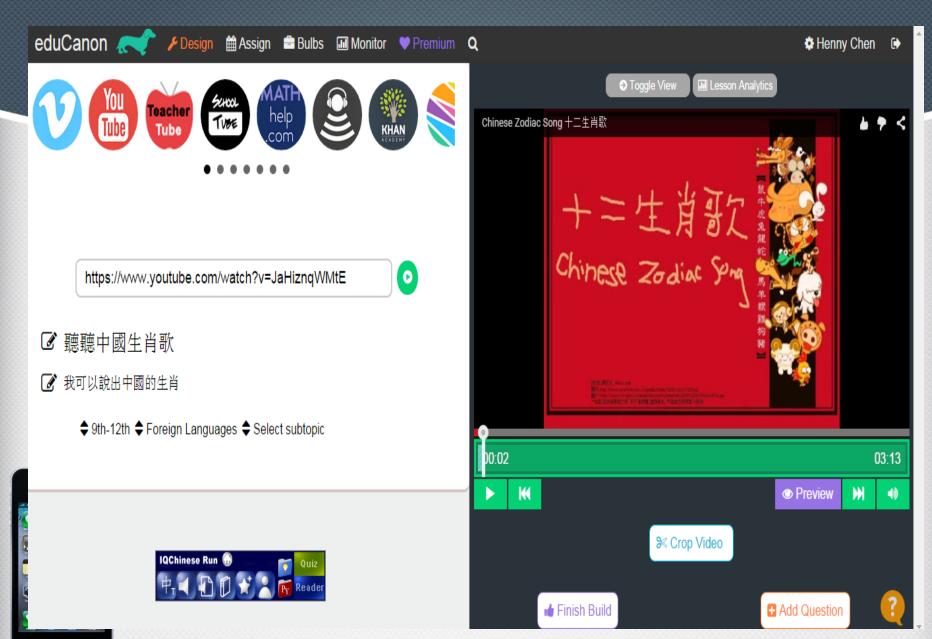

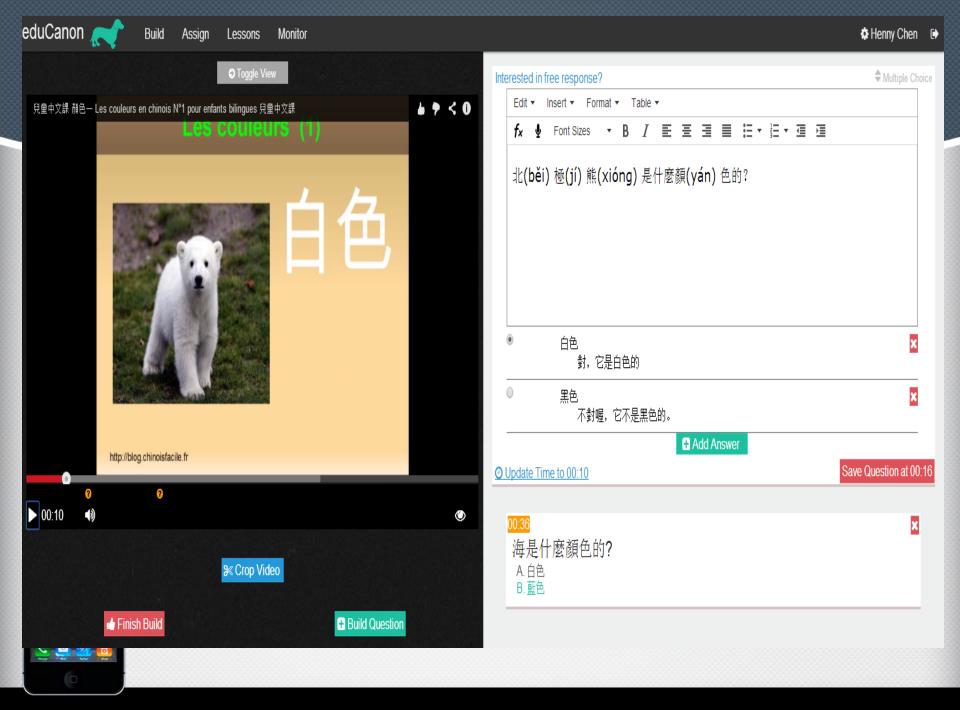

BASIC No payments, No surprises

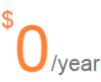

- Create Unlimited Lessons
- Monitor Unlimited Students
- Manage 8 Classes
- Share With Colleagues

#### PREMIUM TEACHER

Auto-renewed annually

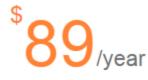

- Free Response
- Autograded Fill-in-the-Blank
- External Web Activities
- Advanced Crop
- Copy and Edit Public Lessons
- Students Can Create Lessons

#### BLENDED SCHOOL

Starting at

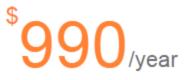

- Administrator View
- Professional Development
- On-going Training
- LTI Integration
- Reach us 484-483-6449

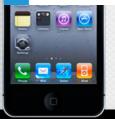

## Today's Meet https://todaysmeet.com/

| TodaysMeet   |                                                                                |  |  |  |  |  |  |
|--------------|--------------------------------------------------------------------------------|--|--|--|--|--|--|
| Listen       | Talk                                                                           |  |  |  |  |  |  |
|              | What's your name?                                                              |  |  |  |  |  |  |
|              | Join                                                                           |  |  |  |  |  |  |
|              | By submitting this form you agree to the <b>Privacy Policy</b> and <b>Term</b> |  |  |  |  |  |  |
|              |                                                                                |  |  |  |  |  |  |
|              |                                                                                |  |  |  |  |  |  |
|              |                                                                                |  |  |  |  |  |  |
|              |                                                                                |  |  |  |  |  |  |
| 🛞 Room Tools |                                                                                |  |  |  |  |  |  |

## Padlet http://padlet.com/

| ← → C ♠ 🗋 padlet.co                                                                                                    | m/learn/my     | practice                                                                                                    | s                                                                          |                                                           |                                            |          |     |  |  | ☆  |        | 4                | 77                                | 0                                                                                                    | <b>o</b> l 🖸                                                 | 4                                                                      | 5                                                                                   | A                                                        | 8                                                   | ~                                        |
|----------------------------------------------------------------------------------------------------|----------------|----------------------------------------------------------------------------------------------------|----------------------------------------------------------------------------|-----------------------------------------------------------|--------------------------------------------|----------|-----|--|--|----|--------|------------------|-----------------------------------|----------------------------------------------------------------------------------------------------|--------------------------------------------------------------|------------------------------------------------------------------------|-------------------------------------------------------------------------------------|----------------------------------------------------------|-----------------------------------------------------|------------------------------------------|
| 📰 Apps 🔺 Bookmarks 🛯 🖗 🎜                                                                                                    | 🛓 📔 M Inb      | oox 🖪                                                                                                    | w 🛋                                                                        | ۵ (                                                       | 🙋 🗪                                        | <b>y</b> | Q . |  |  | 50 | Digita | l Educa          | ation                             | W                                                                                                    | 北京十日                                                         | ∃遊 S                                                                   | TARTA                                                                               | , »                                                      | <u> </u>                                            | )ther                                    |
| learning. Use the title "Strength"<br>one way of how you would like t<br>Place this post directly beneath                                                                                                    | o learn more a | about or<br>wth".<br>ength<br>anywhe<br>where th<br>we your s<br>nd list:<br>ou have r<br>ol or an o                         | improve<br>re BENEA<br>here is an<br>sticky not<br>made stra<br>online lea | your u<br>ATH th<br>open<br>te arou<br>ategic u<br>arning | use of an<br>nis<br>space<br>und<br>use of |          |     |  |  |    |        |                  |                                   |                                                                                                    | Area<br>Doul<br>note<br>mov<br>list:<br>ONE<br>abou<br>or ar | s <b>for (</b><br>ble cli<br>when<br>you<br>WAY<br>ut or in<br>n onlin | studer<br>Growth<br>ick anywere there<br>ir sticky<br>you wo<br>improve<br>ne learn | where<br>e is ar<br>note<br>ould lil<br>e your<br>ning e | BENE<br>oper<br>aroun<br>ke to l<br>use o<br>nviror | EATH<br>n spa<br>nd th<br>learn<br>of an |
| Areas of Strength<br>I have been using Google Docs<br>to improve my students<br>writing and the results were<br>amazing.                                                                                                |                |                                                                                                    |                                                                            |                                                           |                                            |          |     |  |  |    |        |                  |                                   |                                                                                                    | max                                                          | E)<br>L v                                                              | XAMPLE<br>would I                                                                   | <b>E: Gro</b><br>like to                                 | wth                                                 |                                          |
| Areas of Strength :                                                                                                    |                | Areas of Strength:<br>Using online tools like:                                                                               |                                                                            |                                                           |                                            |          |     |  |  |    |        |                  | online inst<br>design.            |                                                                                                    | nstruc                                                       | ructional                                                              |                                                                                     |                                                          |                                                     |                                          |
| Performance feedback , I keep on assessing<br>my students while making online<br>interactive games. My students enjoy<br>learning as I motivate them and remind<br>them of the higher goal of learning the<br>language. |                | videos from youtube to<br>help the students<br>understand the lesson and<br>have fun in the same time.<br>Areas of Strength: |                                                                            |                                                           |                                            |          |     |  |  |    |        | l<br>t<br>r<br>f | would<br>hem f<br>ny stu<br>orms, | of Growth<br>d love 1. learn about new to<br>or language acquisition. 2.<br>idents in one place online,<br>3. Engage my students in a |                                                              |                                                                        | 2. hav<br>e, 2. le<br>n activ                                                       | /e di<br>arn<br>/ities                                   |                                                     |                                          |
|                                                                                                    |                |                                                                                                    |                                                                            |                                                           | rength;                                    |          |     |  |  |    |        |                  |                                   | attention and encourages the<br>using Technology.                                                                                     |                                                              |                                                                        |                                                                                     |                                                          | to be                                               | con                                      |
| Strength                                                                                                    |                |                                                                                                    | l am                                                                       |                                                           | dent in                                    |          |     |  |  |    | Gro    | wth:             |                                   |                                                                                                    |                                                              |                                                                        | Gro                                                                                 | wth:                                                     |                                                     |                                          |

### Your are active learners ©

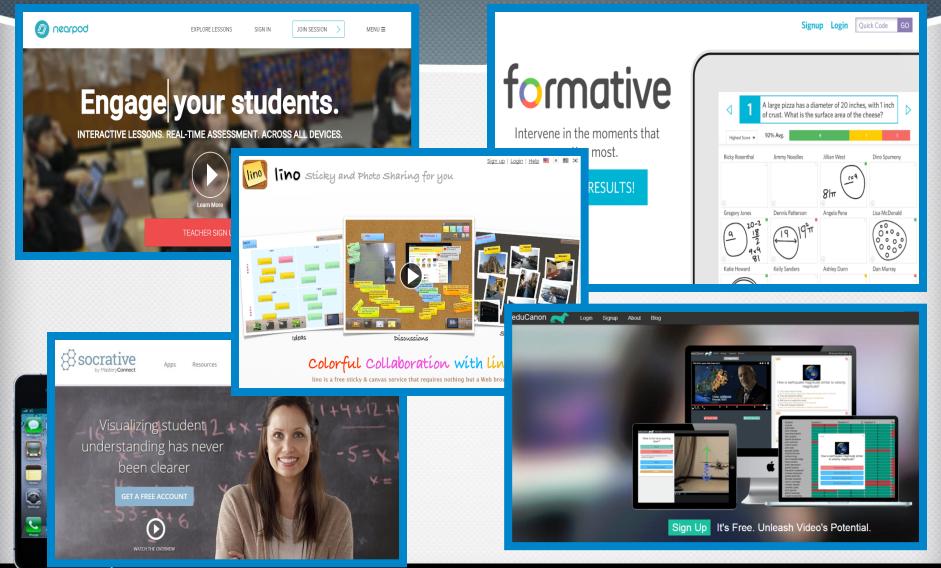

#### Henny Chen Moreau Catholic High School

#### hchen@moreaucatholic.org

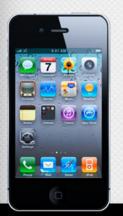